# maDMP4LS: integration of DMP OPIDoR in the French infrastructure landscape

# Benjamin FAURE and Konogan BOURHY

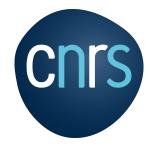

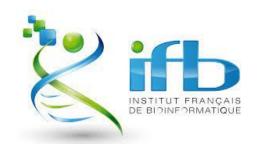

Machine Actionable DMPs for Life Sciences

A wealth of information for all involved parties:

- Researchers
- Bioinformatic platforms
- DMP hosts
- Funders

How to exploit this information?

Objective: transform the DMP file into a machine actionable data structure and integrate it in the French bioinformatics landscape.

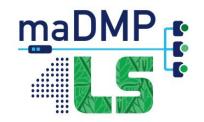

## The benefits of a machine actionable DMP

### Data Management 🔀

- Better management of resources
- DMP up to date
- Ensuring FAIRness of data

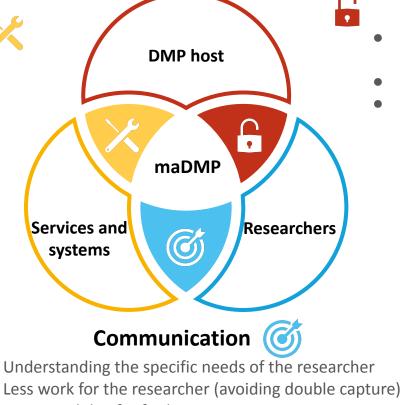

• Better visibility for facilities

#### FAIR access

- Fostering safe FAIR principles application
- Share as much as possible
- Protect the data as much as needed

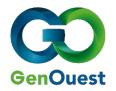

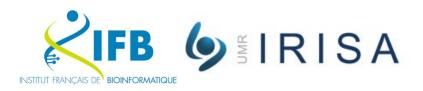

- Located at the IRISA lab in Rennes
- Bioinformatic facility, giving access to informatic tools to researchers.
- Member of IFB
- Several solutions:
  - Cluster
  - Web portal to access tools from Galaxy
  - Virtual environments using Genostack
- Cesgo tools for collaboration

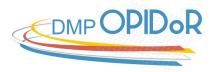

#### https://dmp.opidor.fr

# Online tool allowing drafting of DMPs Based on DMP Roadmap roadmap

Adapted to meet the French community needs:

- Research Outputs support (July 2019)
- Easy use of templates
- Edition features
- Compliance with GDPR
- Growing community and ecosystem

DMP : 7303 Templates : 43 Users : 8250

| formations générales      | Produits de recherche     | Modèle choisi    | Rédiger  | Partager    | Demande d'assistance conseil | Télécharger |   |
|---------------------------|---------------------------|------------------|----------|-------------|------------------------------|-------------|---|
| Description des           | données et collec         | te des donné     | ee ou ré | utilization | de données existantes        |             |   |
| ut développer   tout rédu |                           | te des donne     | es ou re | utinsation  | de donnees existantes        |             |   |
| Description géné          | érale du produit de rech  | erche            |          |             |                              |             | > |
| Est-ce que des d          | lonnées existantes sero   | nt réutilisées ? |          |             |                              |             | > |
| Comment seront            | t produites/collectées le | s nouvelles don  | nées ?   |             |                              |             | > |

# Documentation et qualité des données bui déveloper | tui réduire Quelles métadonnées et quelle documentation (par exemple mode d'organisation des données) accompagneront les données ? Quelles seront les méthodes utilisées pour assurer la qualité scientifique des données ? Exigences légales et éthiques, code de conduite tout réduire Quelles seront les mesures appliquées pour assurer la protection des données à caractère personnel ? Quelles seront les mesures appliquées pour assurer la protection des données à caractère personnel ? Quelles seront les contraintes juridiques (sensibilité des données autres qu'à caractère personnel, confidentialité, ...) à prendre en compte pour le partage et le stockage des données ?

#### Demo steps

#### 2. Get the project informations

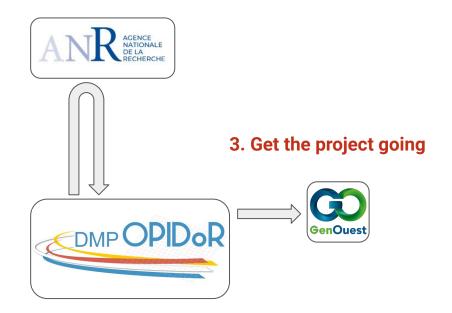

1. Fill the DMP

### Next steps

#### 2. Get the project informations

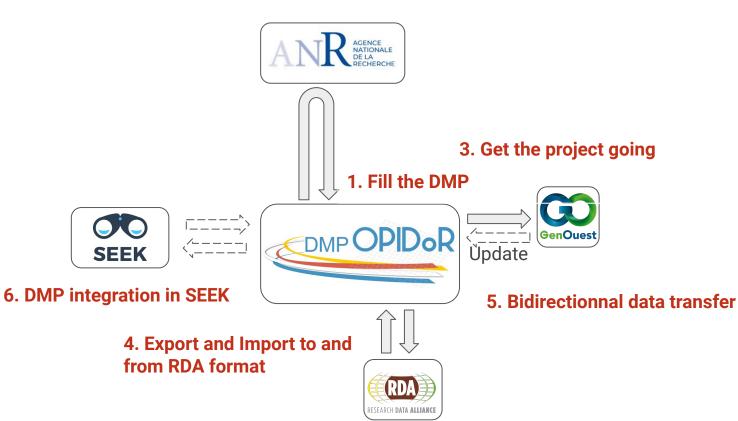

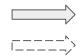

## Model overview

Top-level entries :

- Meta : metadata on the project
- Project : info about the project
- researchOutput : one or several outcomes of the project

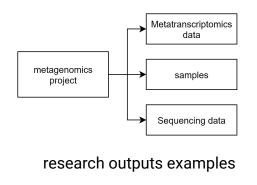

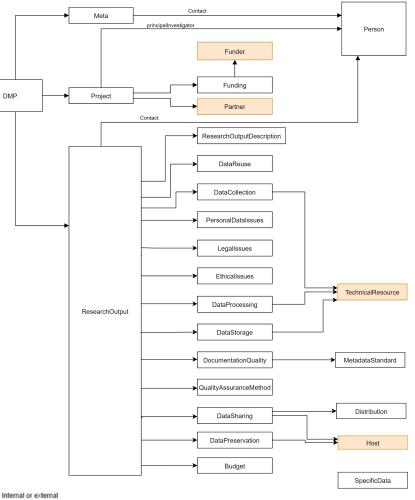

- Maintain the roadmap Plan structure
  - allows compatibility with "legacy" plans & the production of "non-structured" DMPs
- New answer format : Structured
  - Choice between Form Templates

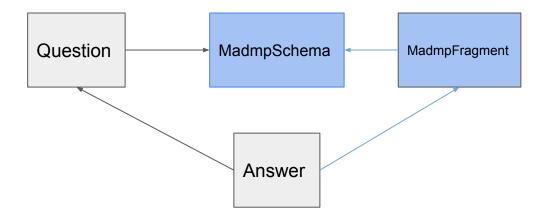

Forms are dynamically built from JSON Templates

#### Ex: DataSharing Form

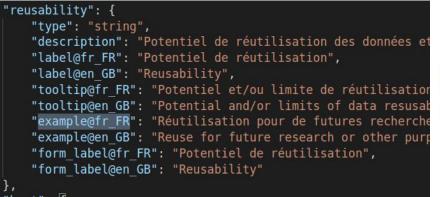

#### Reusability

ex: Reuse for future research or other purposes (education, innovation, reproduction/transpa

Forms can call to others templates

#### Ex: Project Form

```
"funding": {
   "type": "array",
   "table header@fr FR": "Financeur : identifiant du financement",
   "table header@en GB": "Funder: funding identifier",
   "items": {
       "type": "object",
       "class": "Funding",
       "properties": {
           "dbid": {
                "type": "number"
       "template name": "FundingStandard",
       "required": [
           "dbid"
   "minItems": 1.
   "description": "Source(s) de financement d'un projet ou d'une activité
   "label@fr FR": "Sources de financement",
   "label@en GB": "Funding",
   "form label@fr FR": "Indiquer les sources de financement du projet",
   "form label@en GB": "Indicate the funding of the project"
```

|                            | 3 |
|----------------------------|---|
| cherche : ANR-20-THIA-0012 |   |
| cherche : ANR-20-THIA-0012 |   |
|                            |   |
|                            |   |
|                            |   |
|                            |   |
|                            |   |
|                            |   |
|                            |   |

2

ODID D

Ex: Project Form

Sub forms open in

a modal window

| ense        | Financeurs 0                      |                                                                                   | tions   |
|-------------|-----------------------------------|-----------------------------------------------------------------------------------|---------|
| Cliqu       | Nom du financeur                  | Agence Nationale de la Recherche                                                  | MP      |
| 🗆 pr        | Identifiant<br>Type d'identifiant | http://dx.doi.org/10.13039/501100001665<br>DOI                                    | nts     |
| Titre       |                                   | 561                                                                               | 1115    |
| Me          | Politique de données<br>Titre     | La politique science ouverte de l'ANR                                             | t vous  |
| Acro        | Identifiant                       | https://anr.fr/fr/lanr-et-la-recherche/engagements-et-valeurs/la-science-ouverte/ | 3.      |
| ma          | Type d'identifiant                | URL                                                                               |         |
| Rési        |                                   |                                                                                   |         |
|             | Selectionnez une valeur de        | e la liste ou saisissez une nouvelle.                                             |         |
| B           |                                   | × X                                                                               | 20 Test |
| L'In        |                                   |                                                                                   | thème   |
| et :<br>app | Identifiant du financement        |                                                                                   |         |
| pro         | ANR-19-DATA-0017                  |                                                                                   |         |
| que         | Statut du financement             |                                                                                   |         |
|             |                                   | Sélectionnez une valeur de la liste.                                              |         |
|             |                                   | Approuvé 🔻 🗙                                                                      |         |
| Ind         |                                   |                                                                                   |         |
| Fir         |                                   | Close Sauvegarder                                                                 |         |
| Ag          |                                   |                                                                                   |         |
|             |                                   |                                                                                   |         |
| Créer       |                                   |                                                                                   |         |
| Creer       |                                   |                                                                                   |         |
|             |                                   |                                                                                   |         |
|             | e début du projet                 |                                                                                   |         |